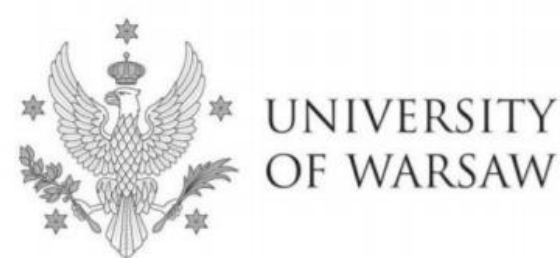

# Instruction for completing the application for admission to the Doctoral School of Social Sciences

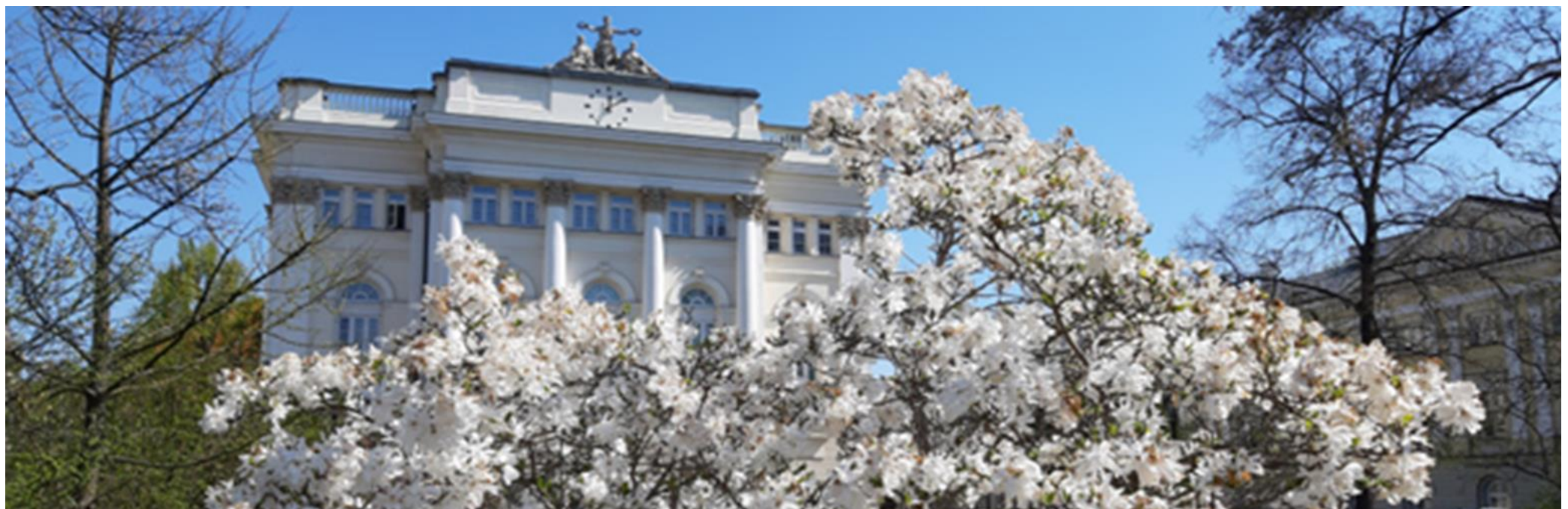

# Dear Candidates!

In order to fill in your application for admission to the Doctoral School of Social Sciences correctly, we present you with the instructions you can use to enter your own data during the registration process.

The application for admission to the School should be submitted in the Internet Recruitment System (IRK): https://irk.uw.edu.pl/pl/.

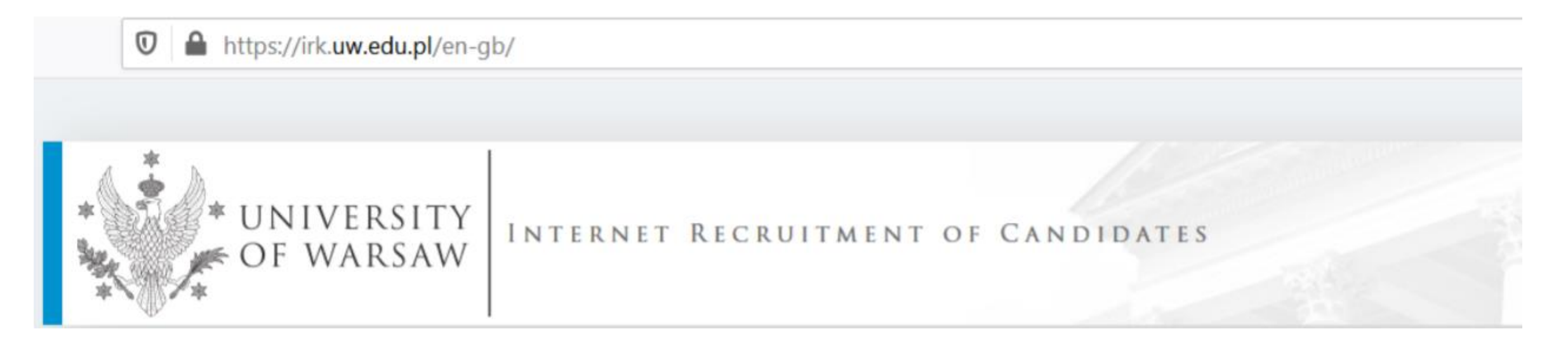

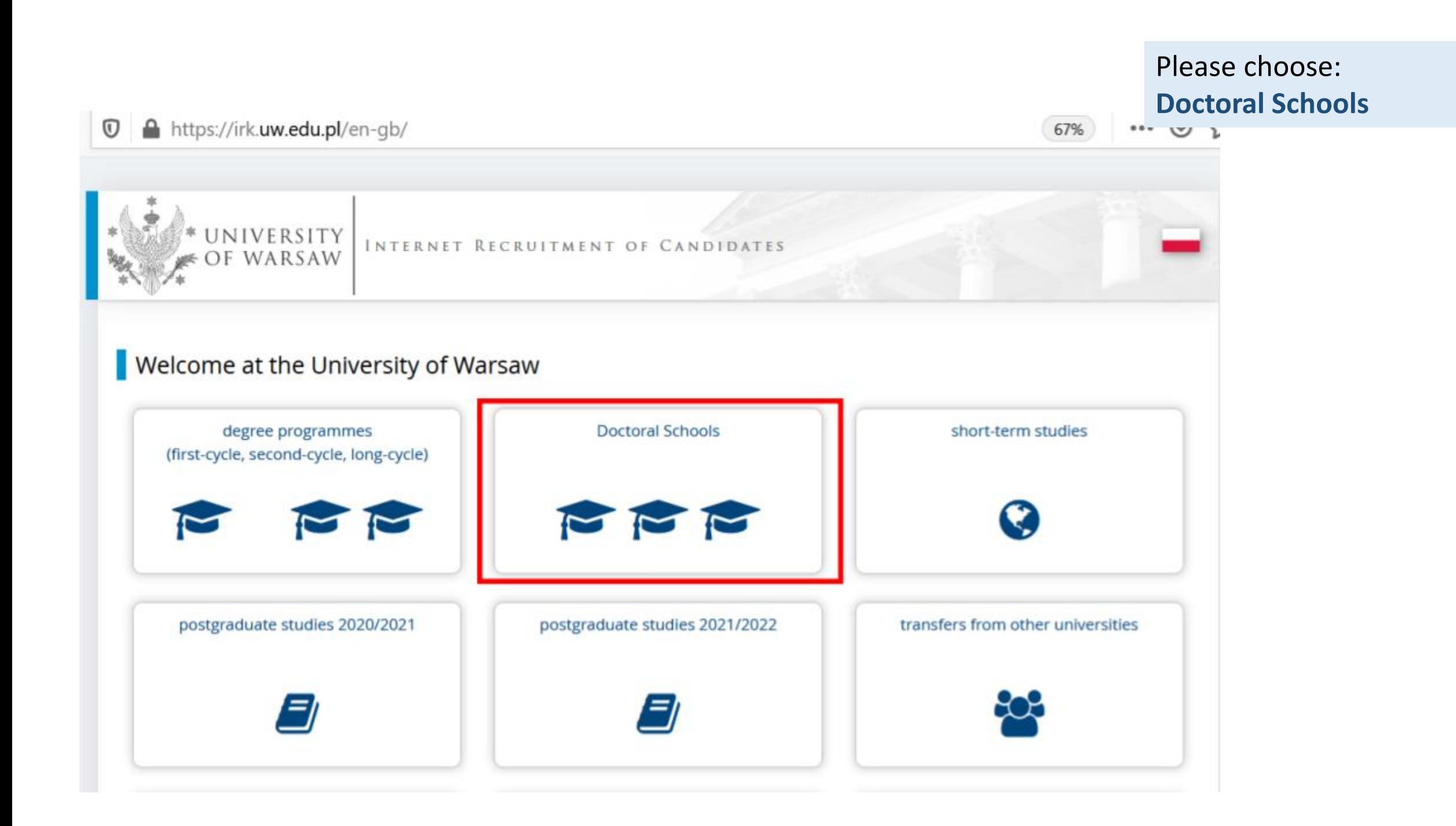

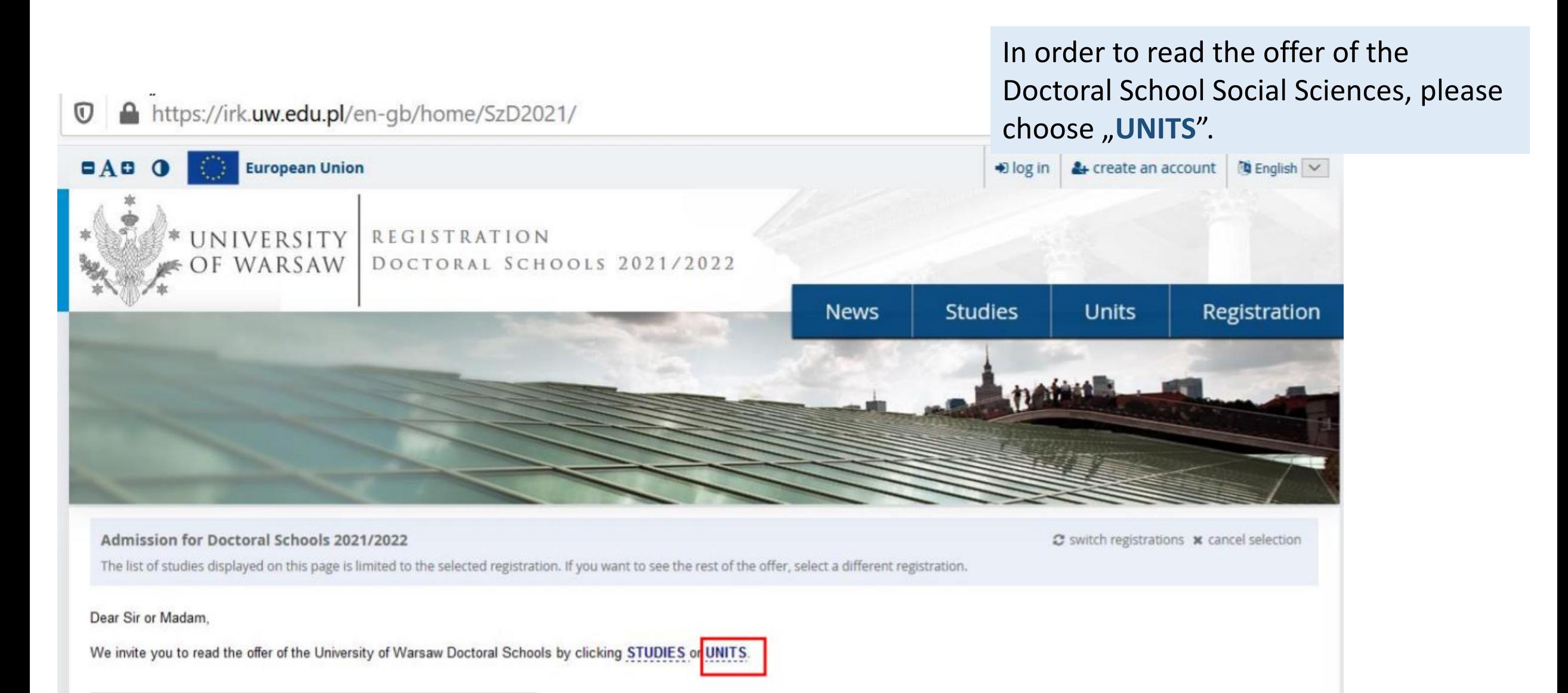

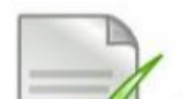

#### $\mathcal{C}$ ■ irk.uw.edu.pl/en-gb/offer/SzD2021/units/  $\rightarrow$ ⇧

#### **Admission for Doctoral Schools 2021/2022**

The list of studies displayed on this page is limited to the selected registration. If you want to see the rest of the offer, select a different registration.

#### $\mathbf{\hat{a}}$   $\rightarrow$  Organizational units

### Organizational units

- Within the specified deadlines remember to:
	- o pay the application fee,
	- o fill out the forms with additional information,
	- o fill in your exam scores.

#### University of Warsaw

- o Doctoral School of Exact and Natural Sciences (7)
- · Doctoral School of Humanities (8)
- o Doctoral School of Social Sciences (11)
- o Interdisciplinary Doctoral School (3)

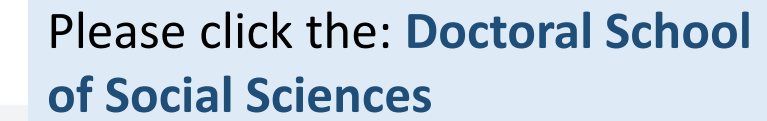

C switch registrations x cancel selection

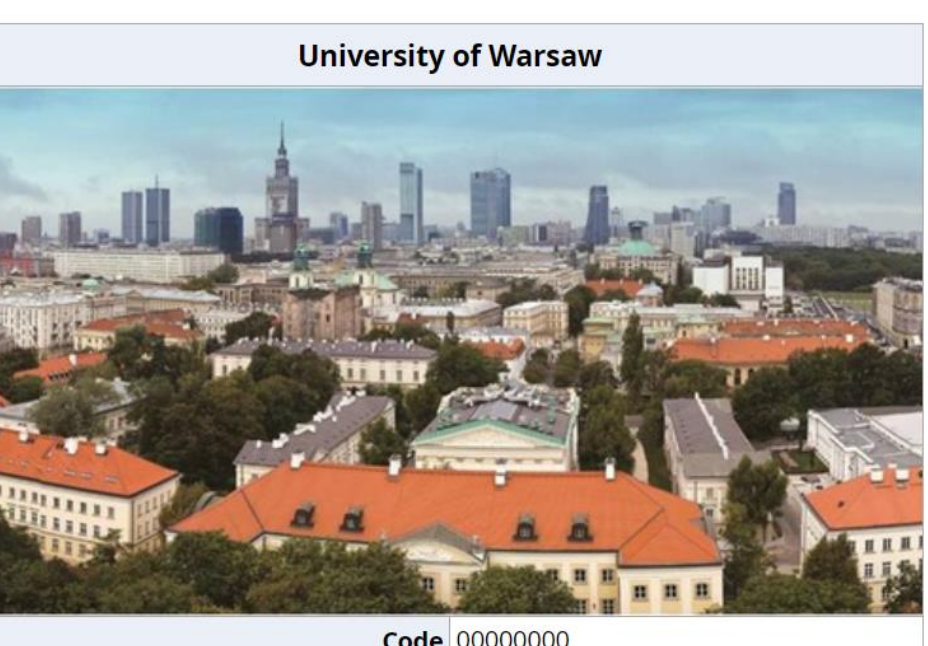

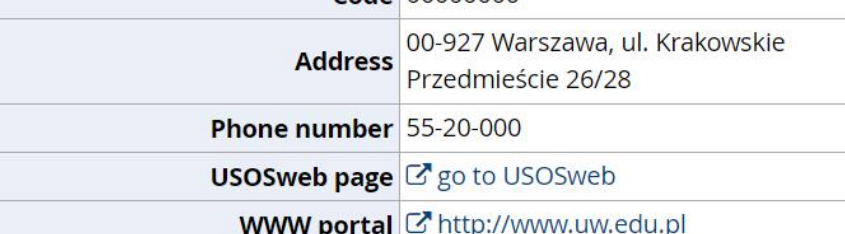

#### ■ irk.uw.edu.pl/en-gb/offer/SzD2021/units/16000000/ C  $\curvearrowright$

 $\leftrightarrow$  Organizational units  $\rightarrow$  Doctoral School of Social Sciences

## Doctoral School of Social Sciences

Within the specified deadlines remember to:

- o pay the application fee,
- o fill out the forms with additional information,
- o fill in your exam scores.

### Full-time

- **Economics and Finance**
- o Education
- o Implementation Doctorate Programme
- o Law
- o Management and Quality Studies
- o Political Science and Public Administration
- o Psychology
- o Security Studies
- o Social and Economic Geography and Spatial Management
- o Social Communication and Media Studies
- o Sociology

Please choose the discipline you are interested in and read the requirements on the website

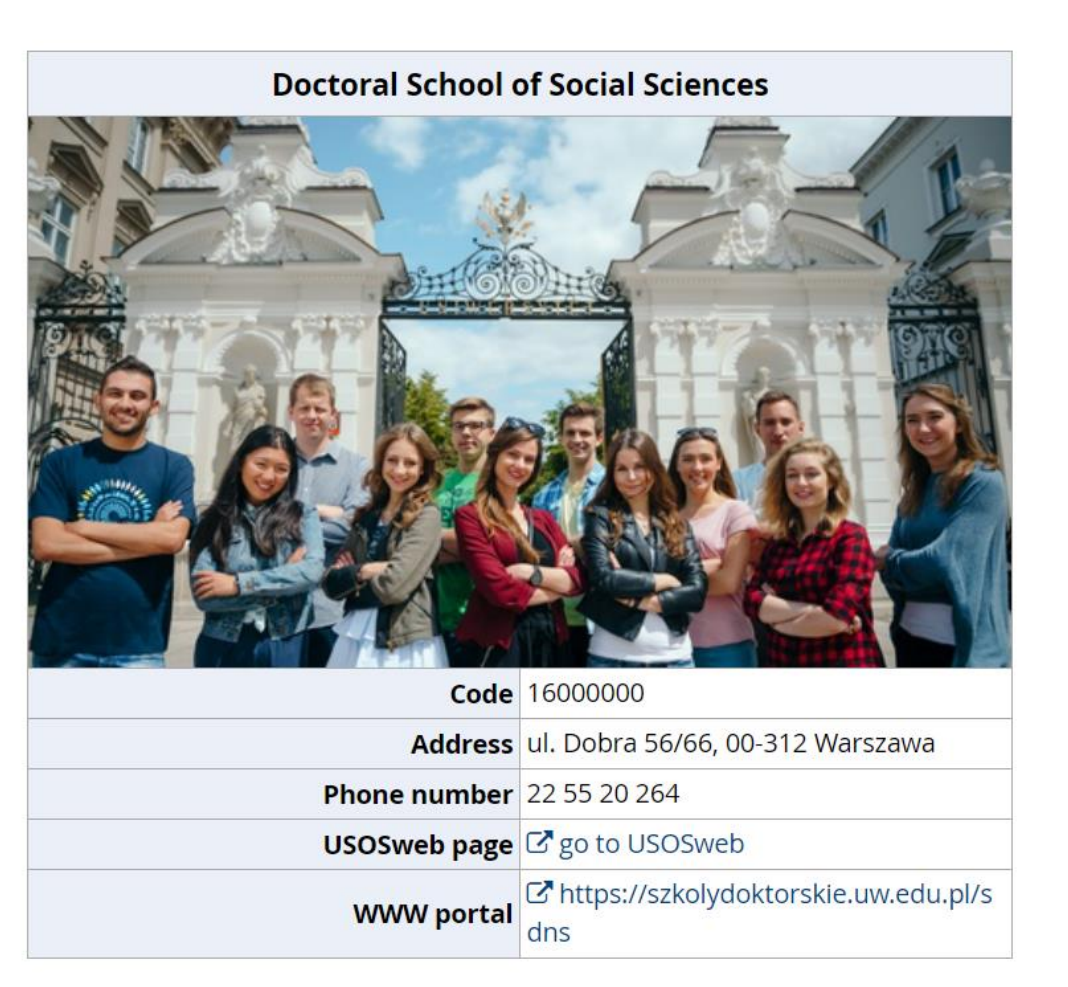

For creating your individual registration account in IRK please choose "create an **account**".

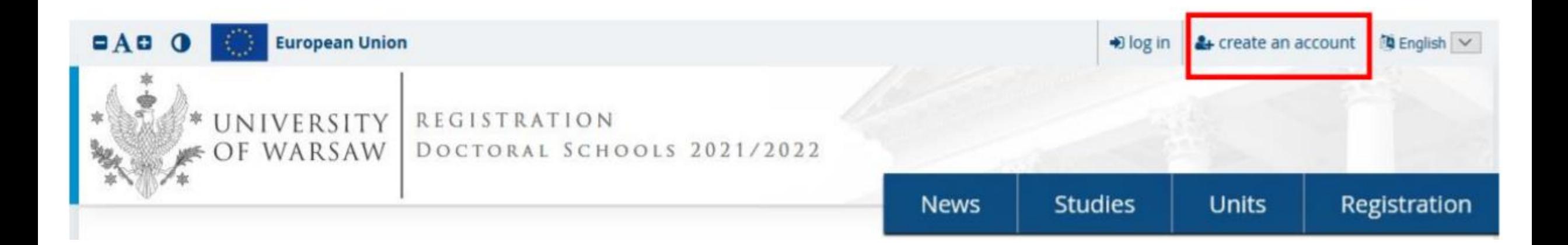

Then you proceed to a window in which you give your consent to the processing of your personal data.

Recipients of your data may also include entities who will be commissioned by the administrator to perform specific activities involving personal data processing. To ensure the highest standard of personal data protection, an agreement entrusting personal data processing will be signed with these entities.

#### Transfer of data outside the European Economic Area (EEA)

Your personal data may also be processed by our provider of G-Suit for education service, Google (with whom we have a signed agreement entrusting personal data processing) in their data processing centres<sup>2</sup>. In addition, your data will be protected by the standards set out in the Privacy Shield, approved by the European Commission<sup>3</sup>. This will provide you data with the appropriate level of security.

#### **Rights related to data processing**

We guarantee you the exercise of all your rights on the terms set out by the GDPR, namely:

- o he right to access your data and receive their copy;
- o the right to rectification your personal data;
- o the right to restriction of processing your personal data;
- o the right to erasure your personal data (subject to Art. 17 s. 3 of the GDPR);
- o the right to lodge a complaint to the President of the Personal Data Protection Office, if you believe that the processing of your personal data violates the law on personal data protection.

#### Obligation to provide data and the consequence of not providing data

Providing data is necessary to take part in the recruitment process. Providing other data which is not necessary to participate in the recruitment process is voluntary.

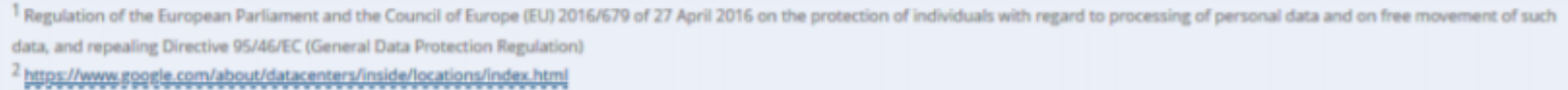

https://www.privacyshield.gov

I have read and accept the above information

**Continu** 

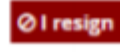

Once your account has been activated, simply log in by re-entering your email and password and click "create an **account"**

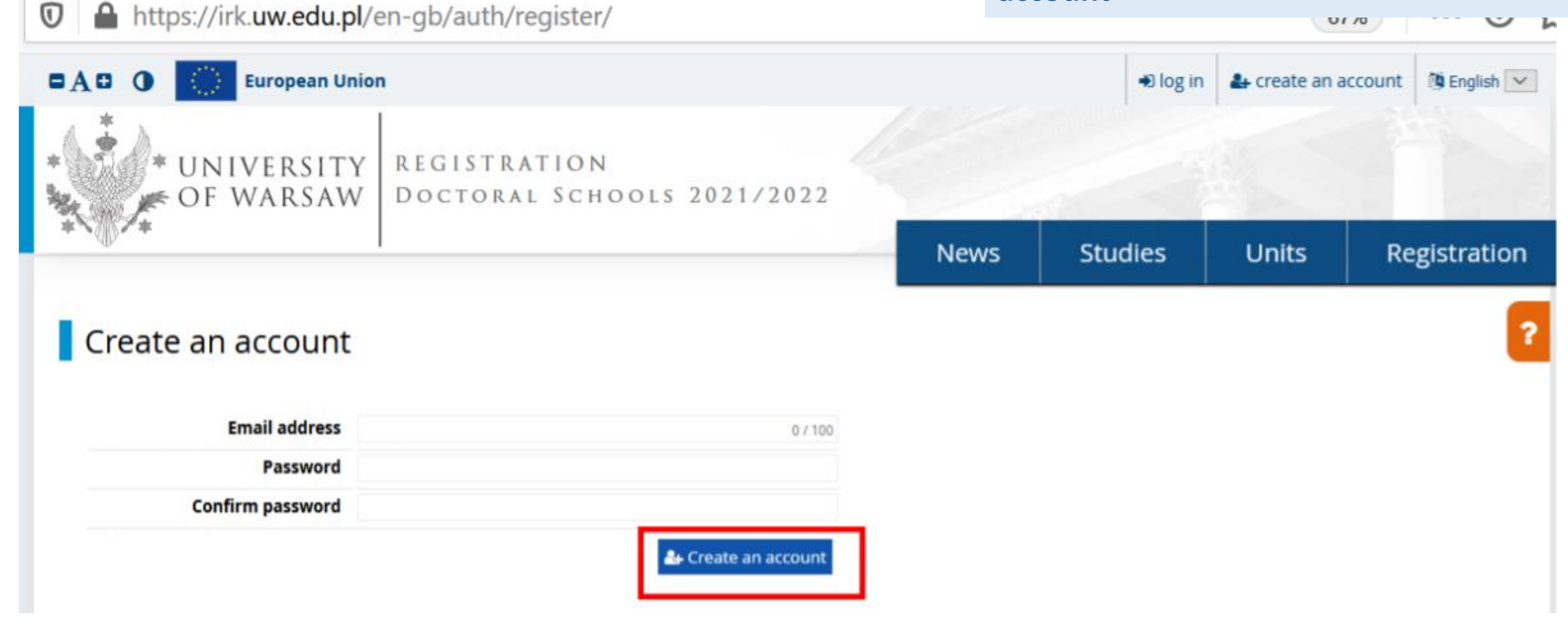

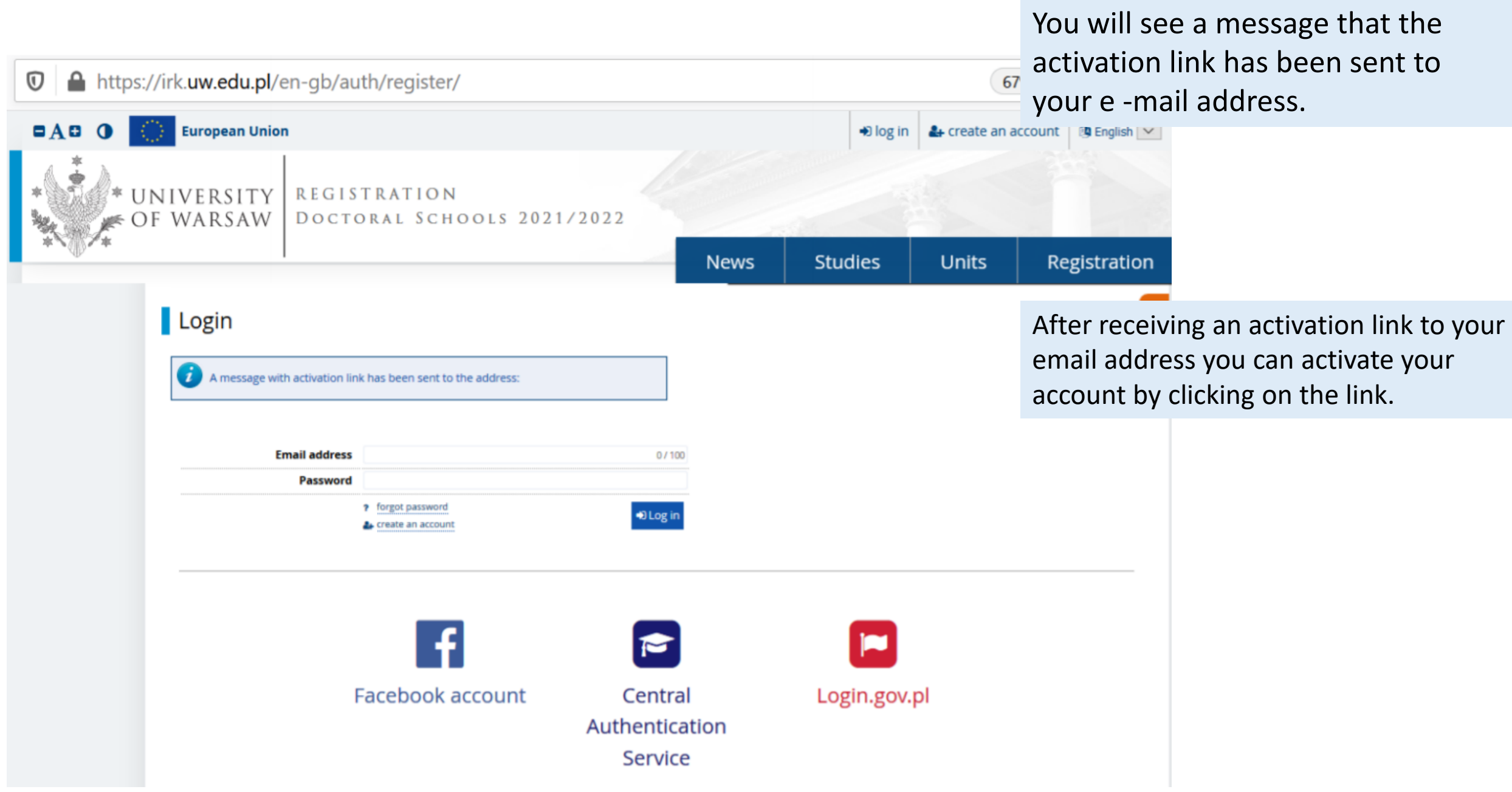

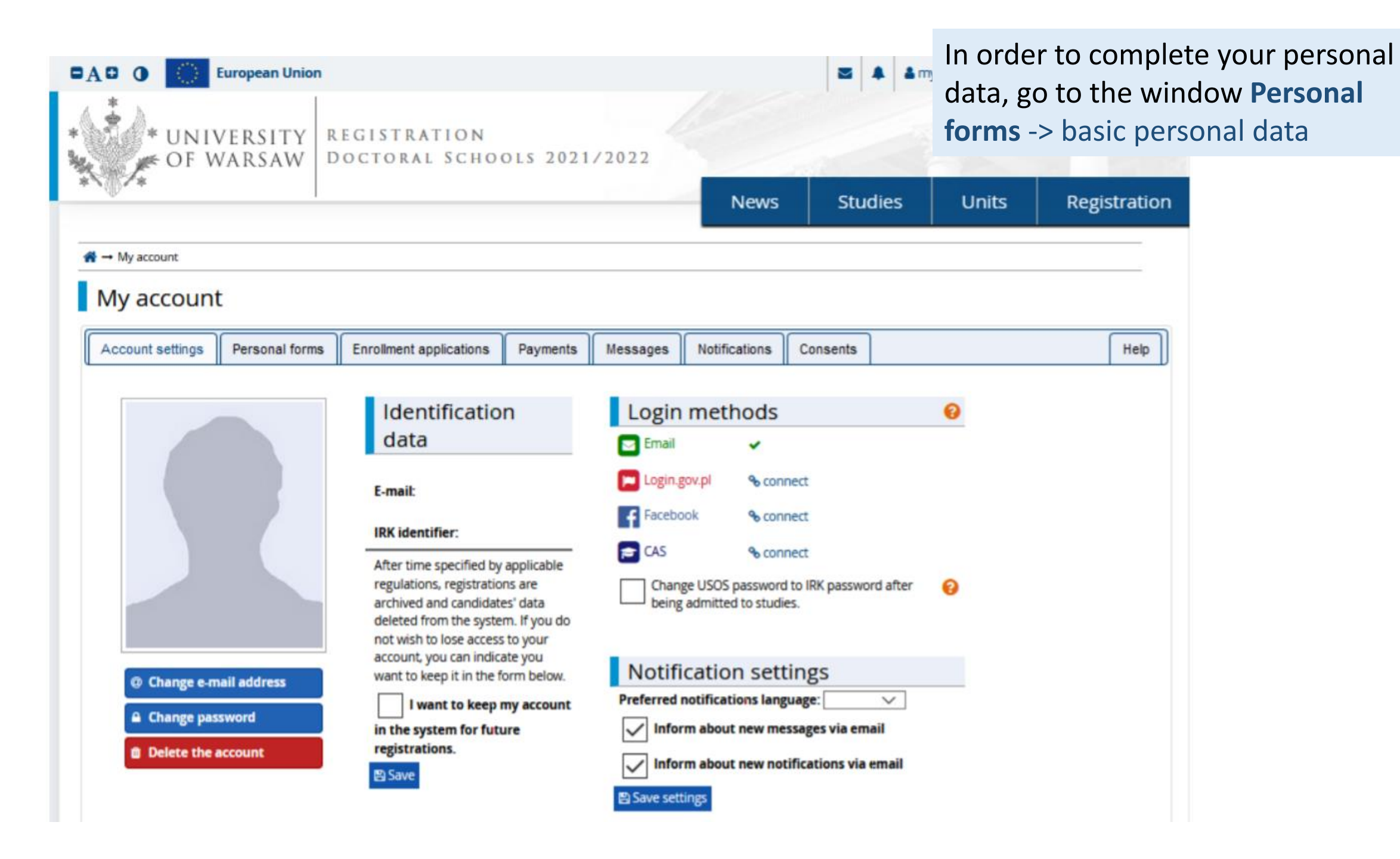

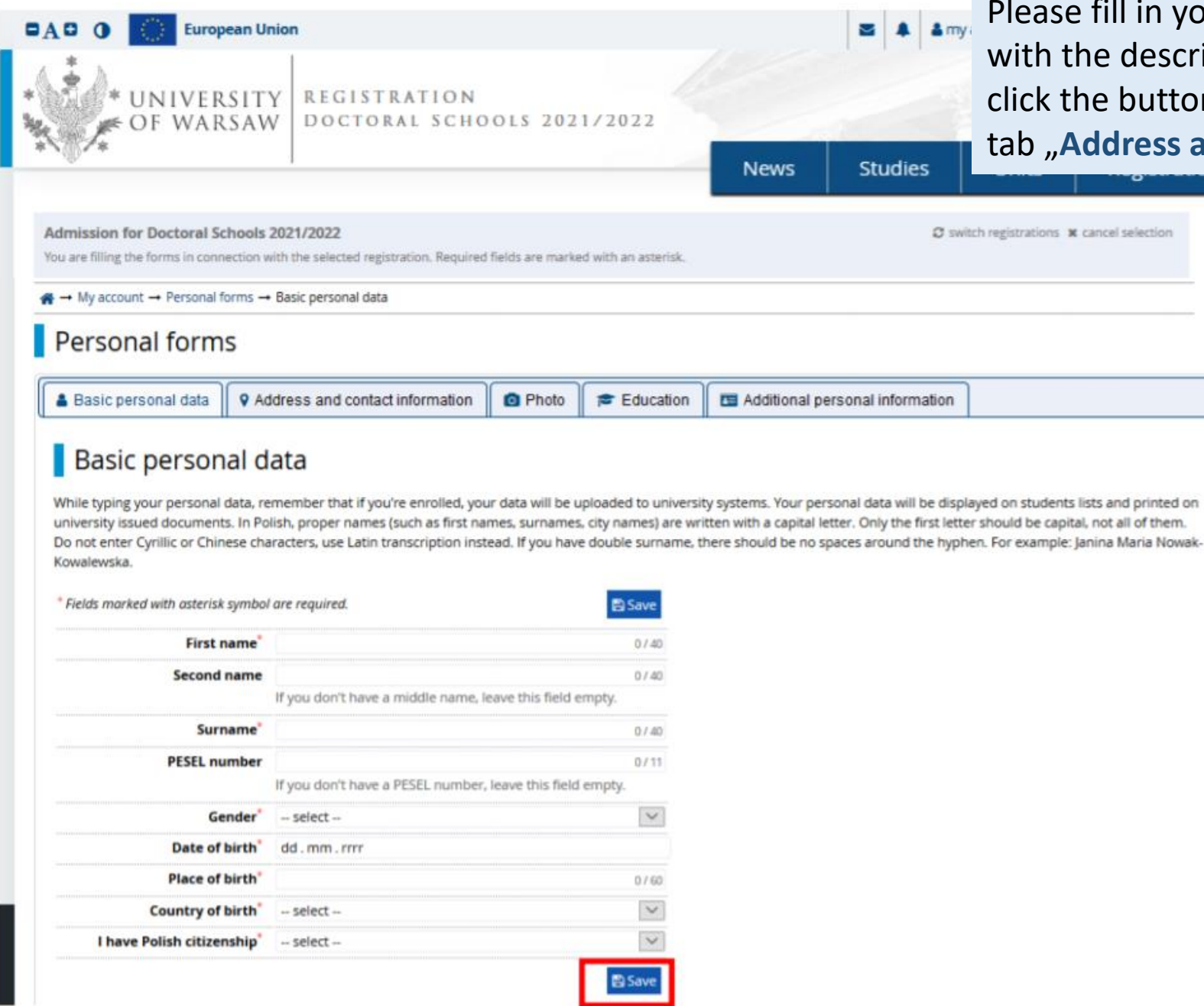

ease fill in your personal data in accordance ith the description in the registration form and ck the button "Save". Then please choose the **b** "Address and contact information"

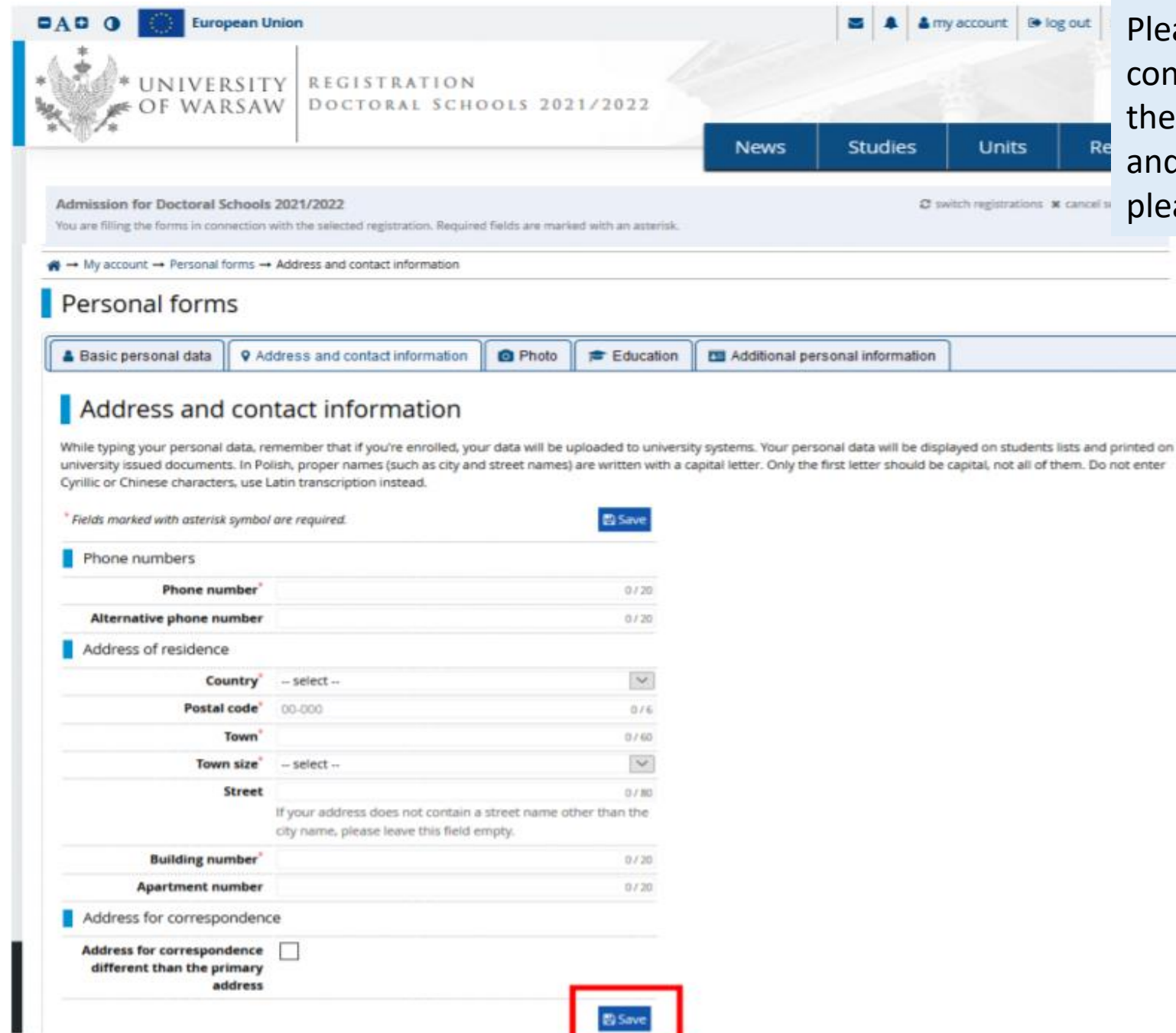

Please complete your address and contact information in accordance with the description in the registration form **RE** and click the button "Save". Then **Photo**".

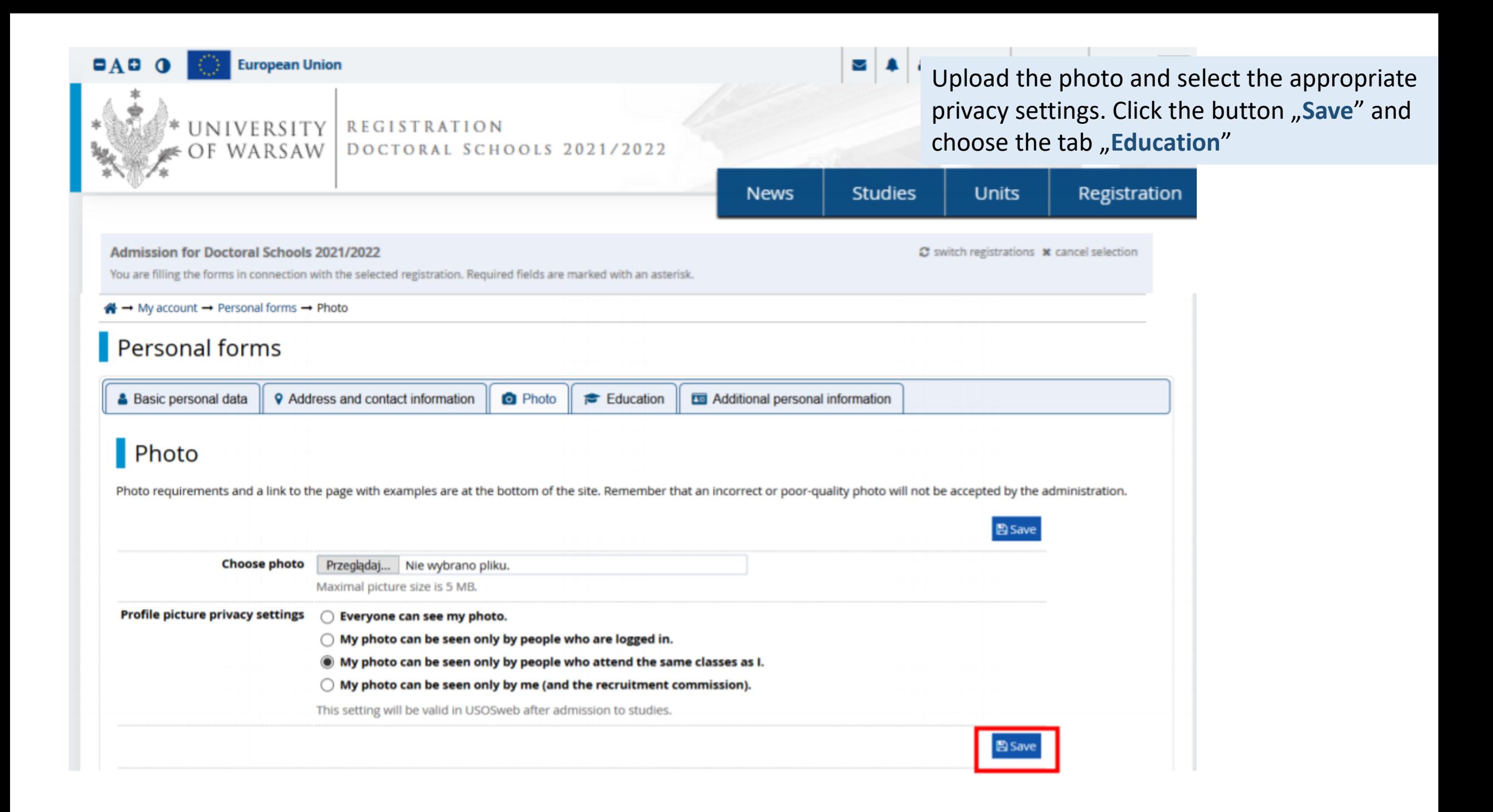

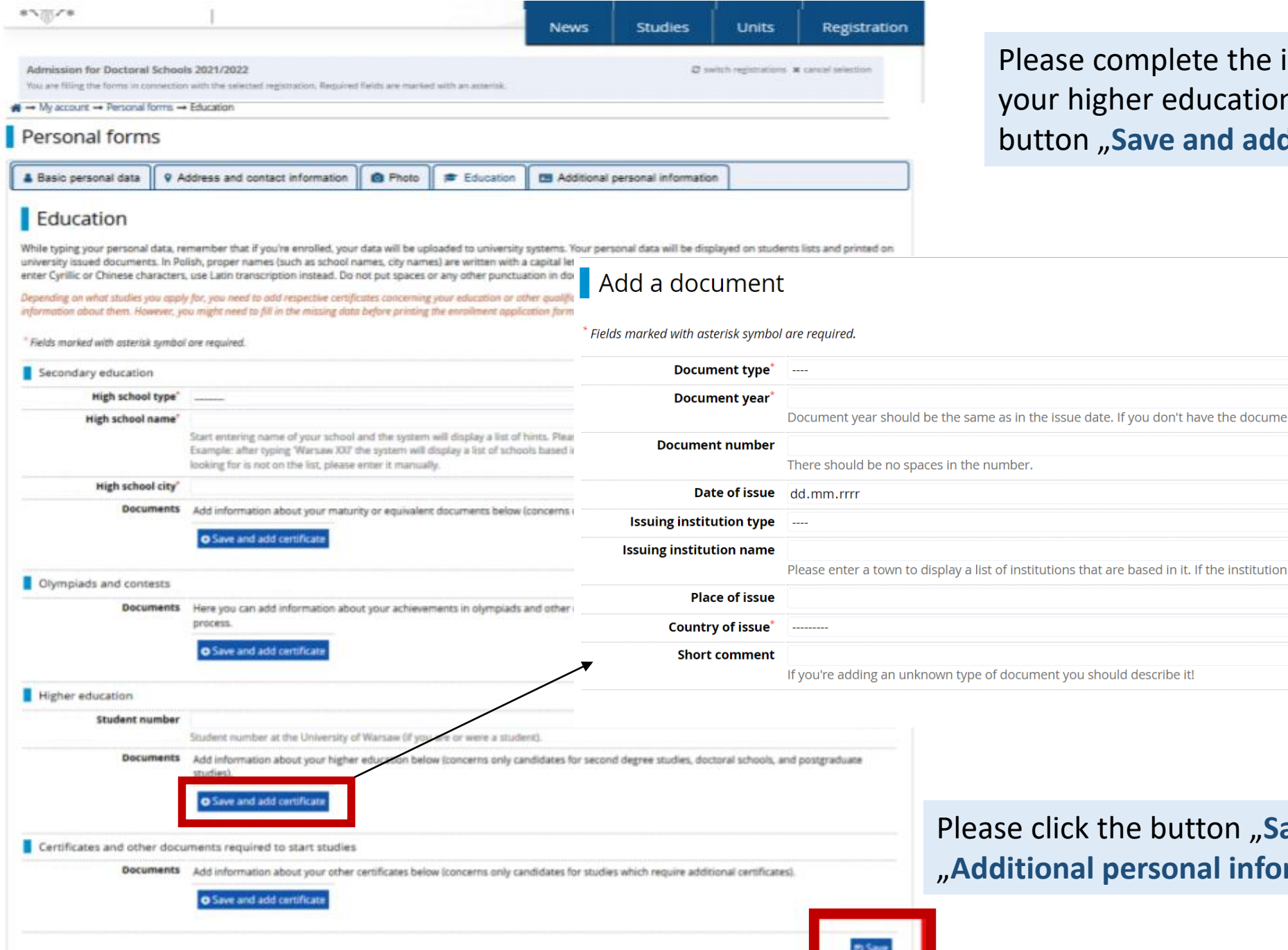

**Contract Contract** 

information on n and click the d certificate"

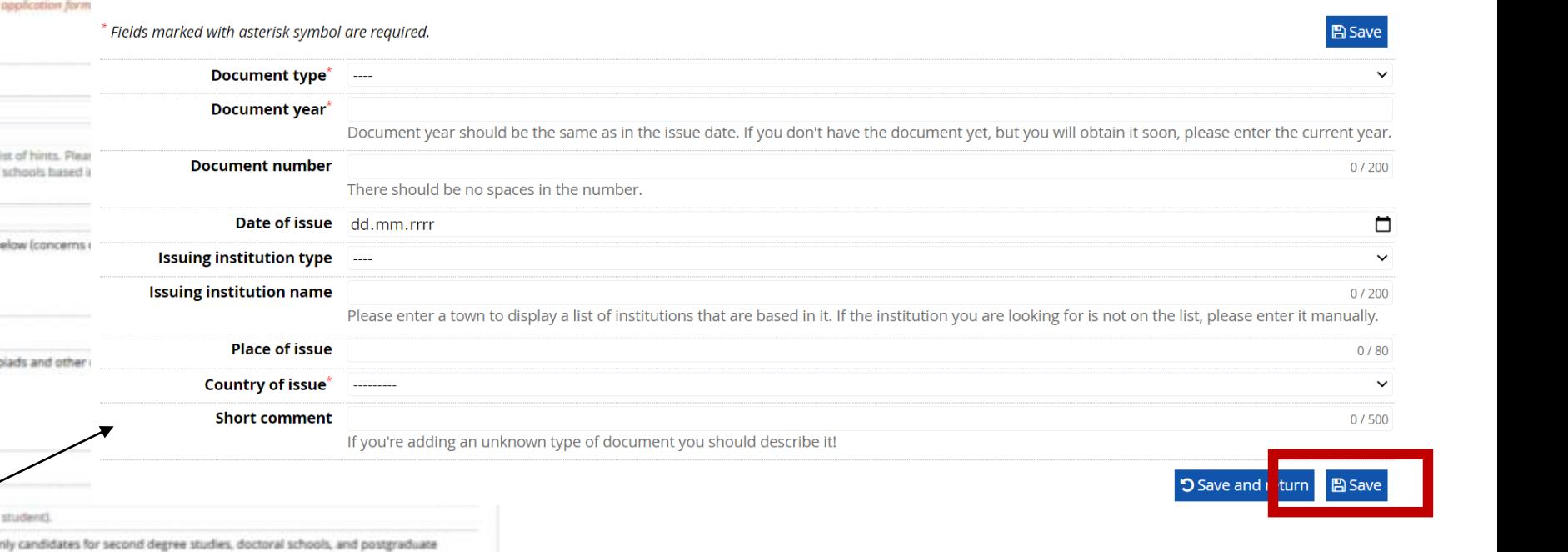

ave" and choose the tab rmation".

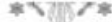

А

**News** 

Please complete your additional personal information in accordance with the description in the registration form and click the button "Save"

#### Admission for Doctoral Schools 2021/2022

You are filling the forms in connection with the selected registration. Required fields are marked with an asterisk.

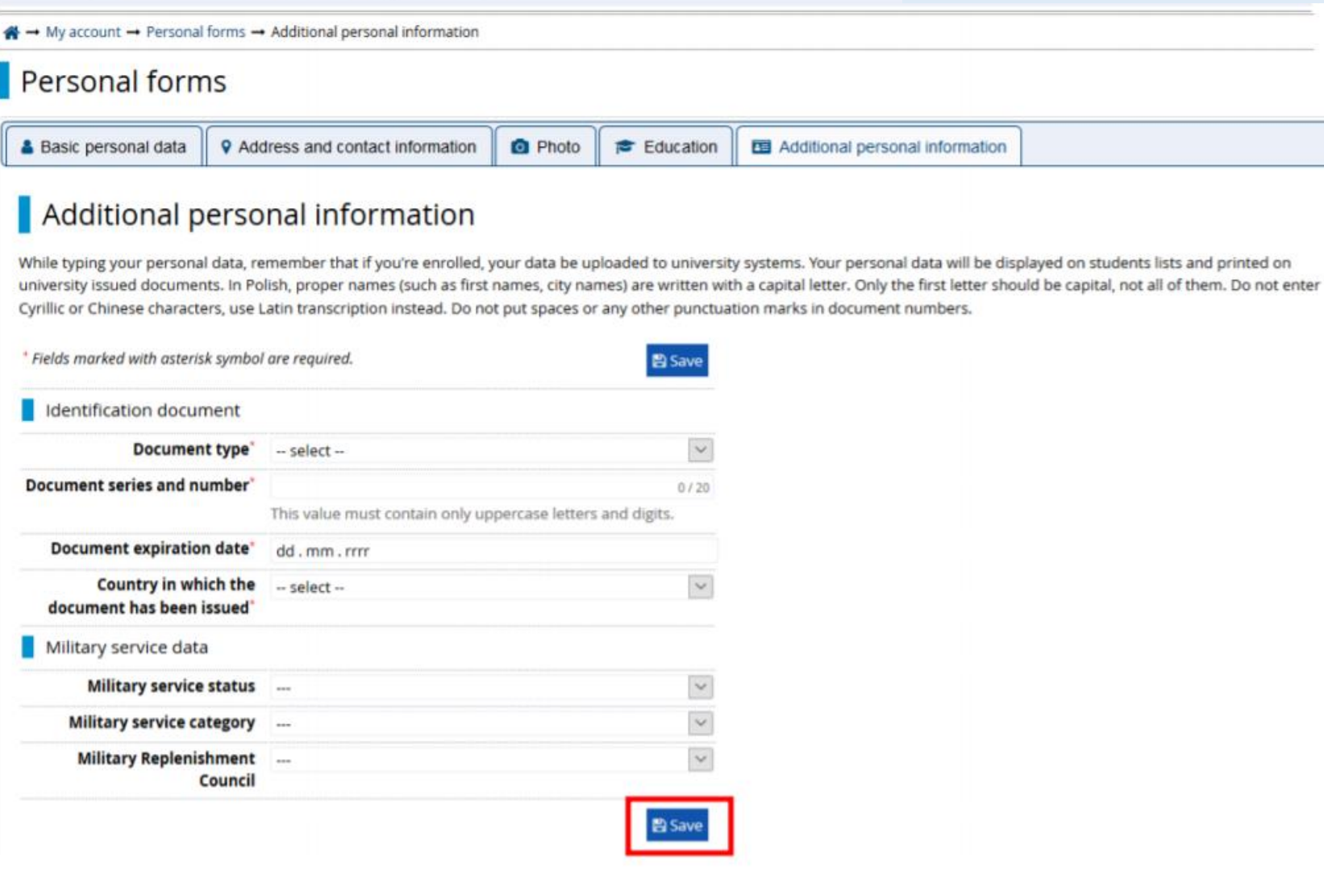

Returning to the main view My Account is possible after clicking the button "**my account**"

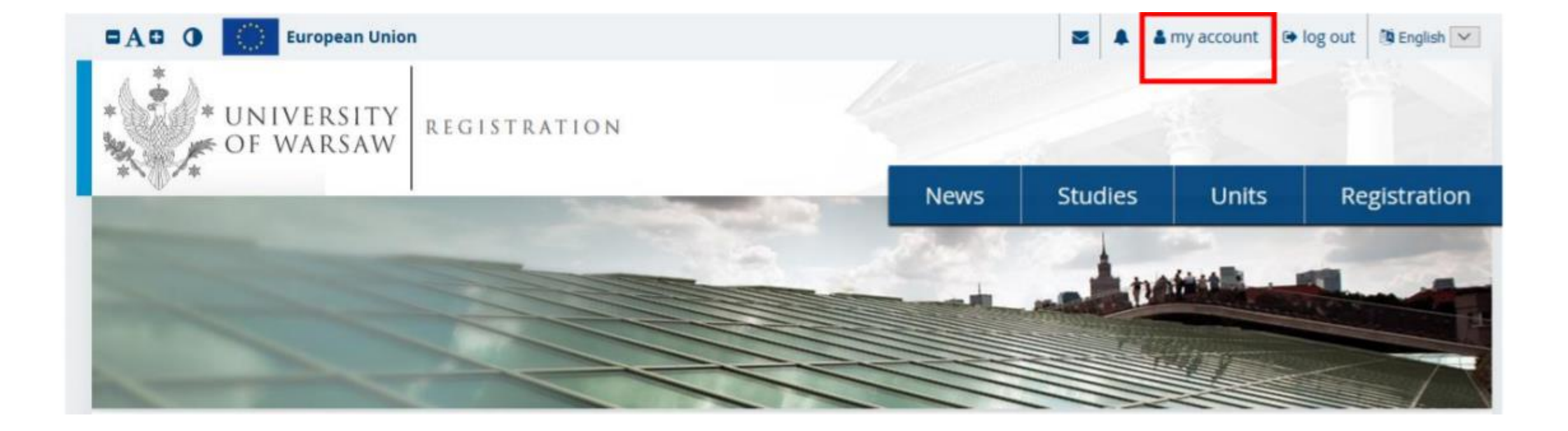

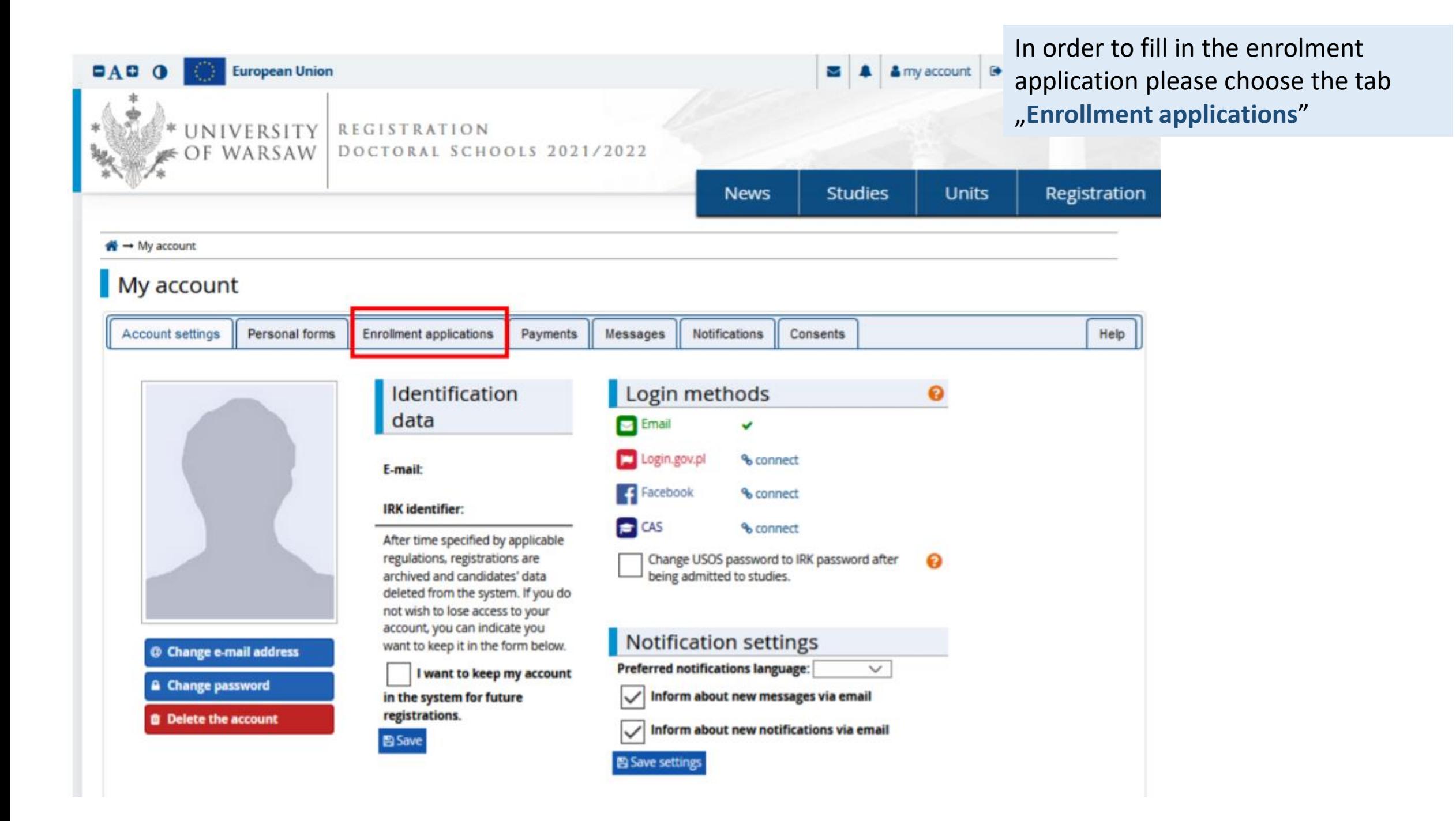

### Then please click "Choose studies from the offer".

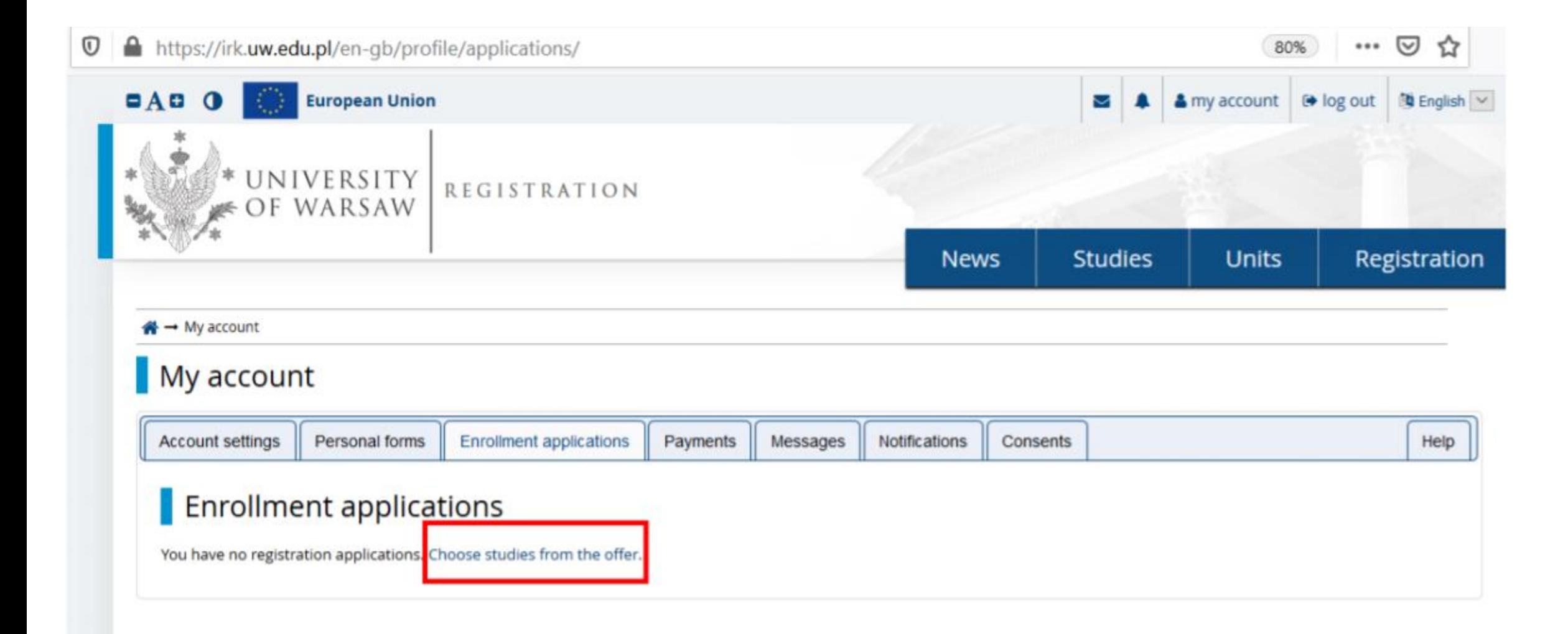

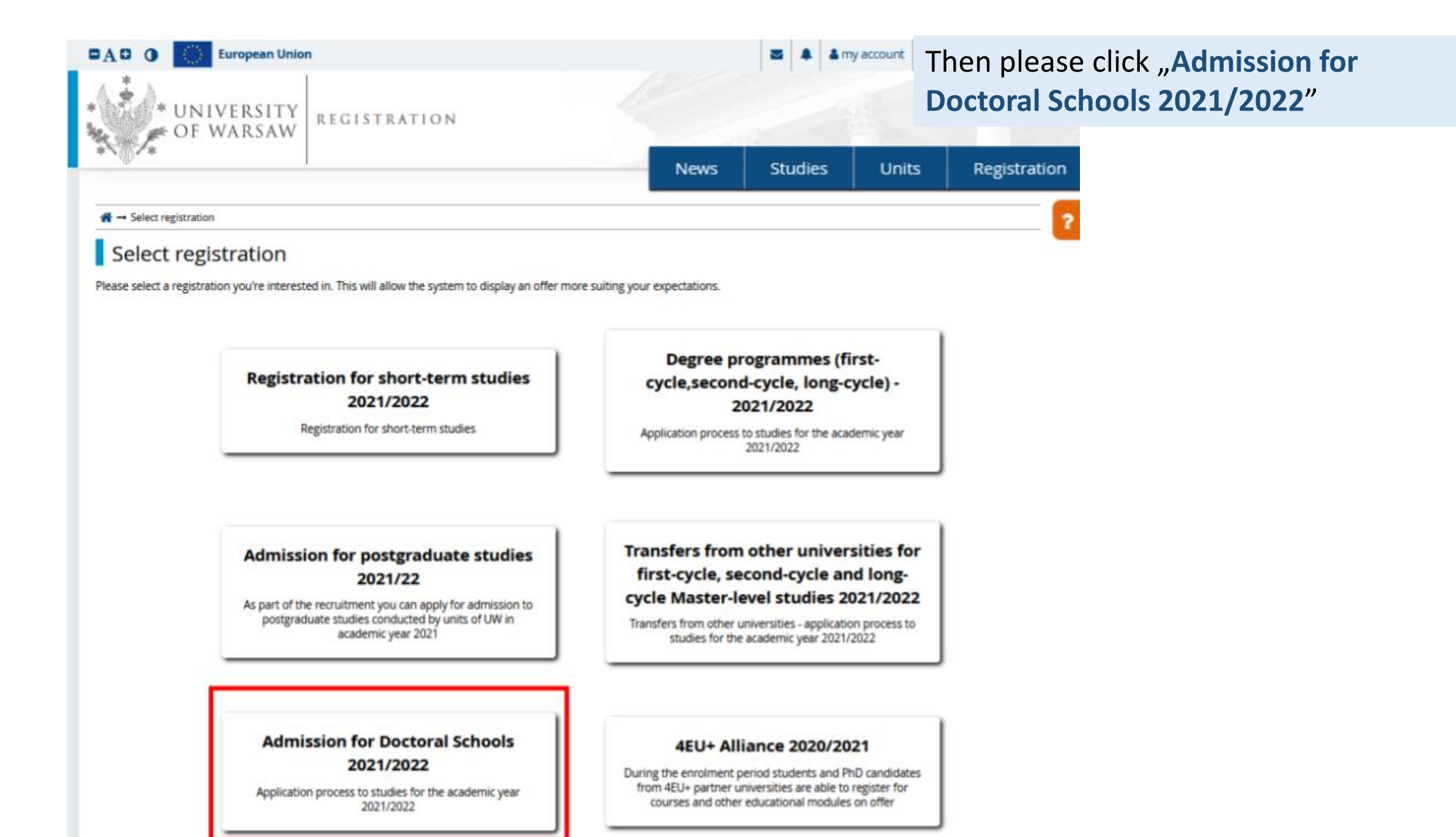

Please choose: "Doctoral School of Social Sciences" and then click "Filter"

### Please choose the scientific discipline.

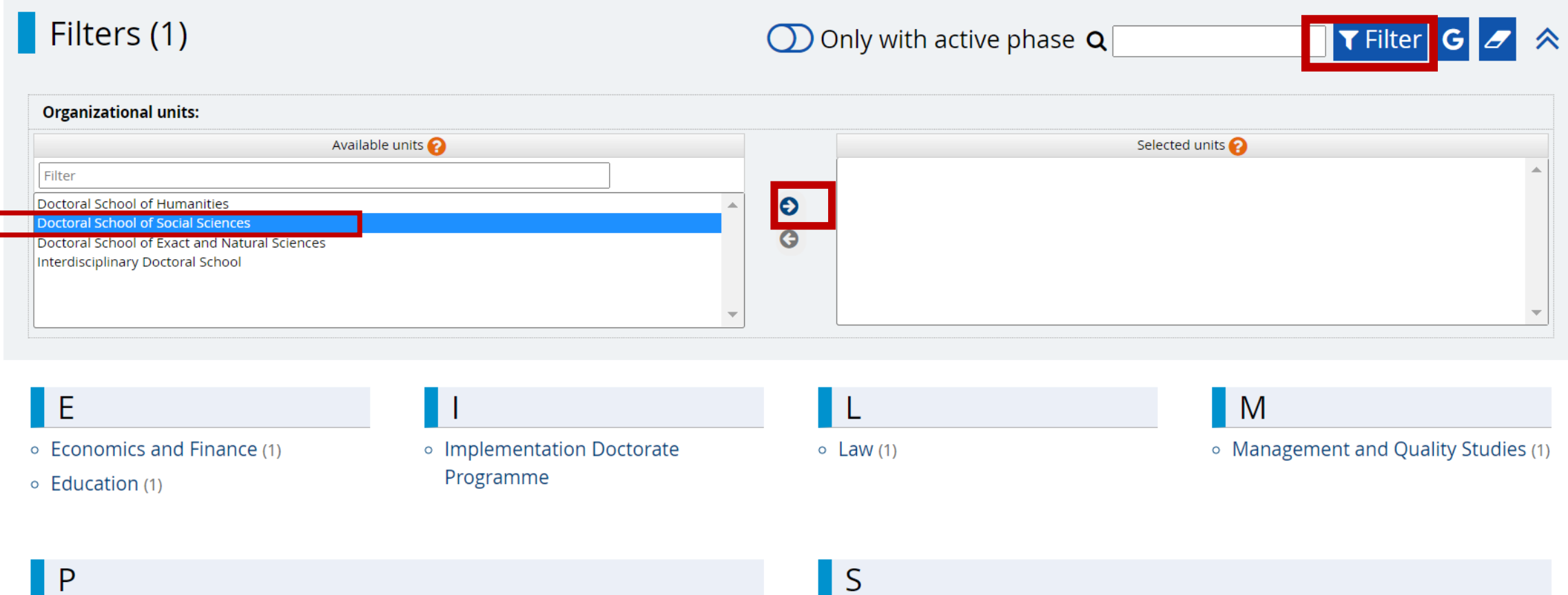

- o Political Science and Public Administration (1)
- o Psychology (1)

Studies

- o Security Studies (1)
- o Social and Economic Geography and Spatial Management (1)
- o Social Communication and Media Studies (1)
- o Sociology (1)

### Please click the button "Sign up"

**o** economics and finance

- o social and economic geography and spatial management
- o security studies
- o social communication and media studies
- o political science and public administration
- o management and quality studies
- 。law
- sociology
- education
- o psychology

The programme of studies at the Doctoral School of Social Sciences is highly customized, adapted to the interests and research projects of the individual doctoral students and conducted under the guidance of a selected supervisor or supervisiors. The duration of the programme is eight semesters. The doctoral students complete compulsory general university classes, classes referring to the broadly conceived scholar's workshop in social sciences and methodological classes. The choice of the courses is not limited to those offered by the doctoral student's own discipline. Doctoral students may choose courses held by lecturers representing other related social sciences disciplines, if they consider it beneficial. Another important part of the program is the School's Seminar, which provides an opportunity to learn about research beyond the framework of a single discipline, and the meetings within which are devoted to presentations given by prominent representatives of the social sciences from UW, Poland and abroad.

# **Education**

### The programme of study

The education lasts 4 years. It includes obligatory classes (no more than 300 hours in total during the whole period of education) and the implementation of an individual research plan, carried out under the supervision of a supervisor. The start of education - 1 October 2021.

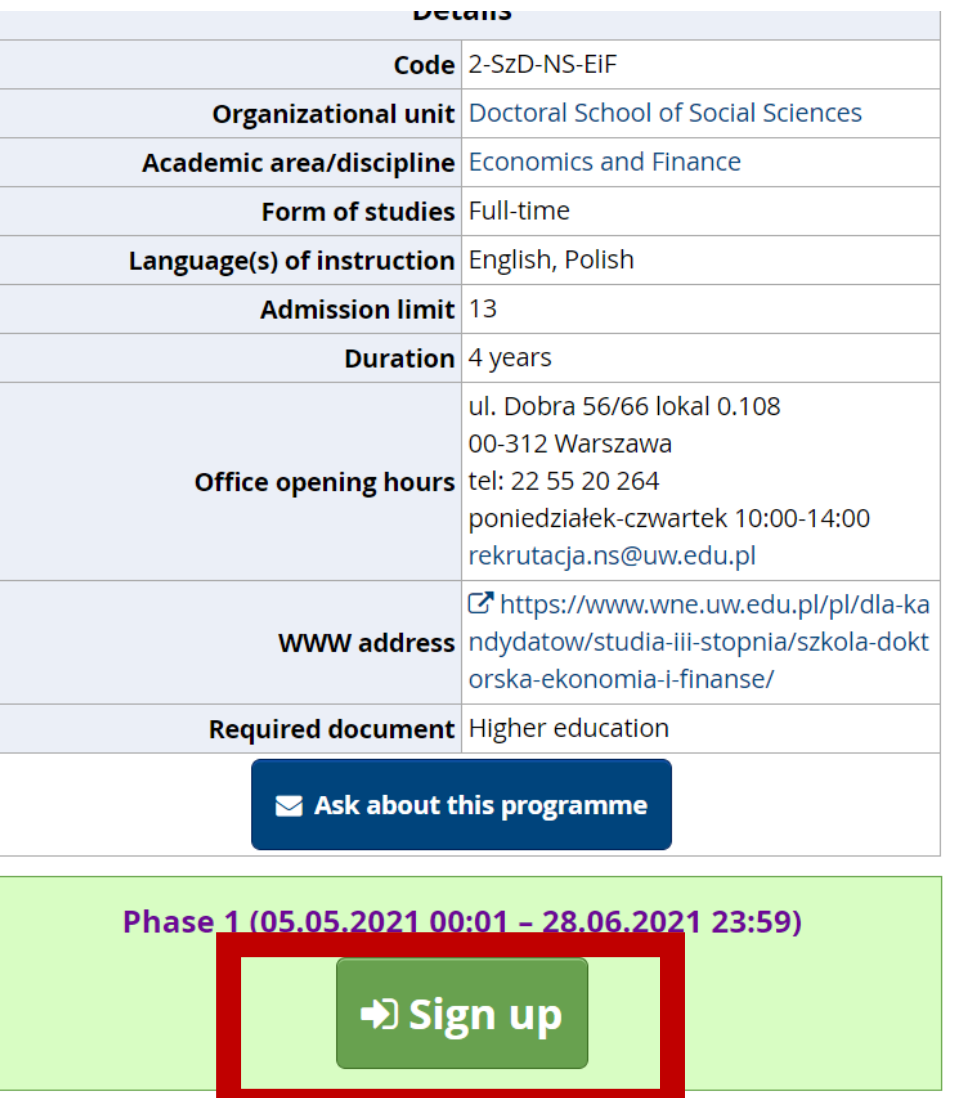

Please choose: "Document entitling to **undertake studies**" and then click "**Continue**".

 $\mathbf{\hat{\Leftrightarrow}} \rightarrow$  Studies  $\rightarrow$  Economics and Finance  $\rightarrow$  Economics and Finance  $\rightarrow$  New application

# New application

In order to apply, you need to choose a document entitling you to undertake studies, which will be associated with this application.

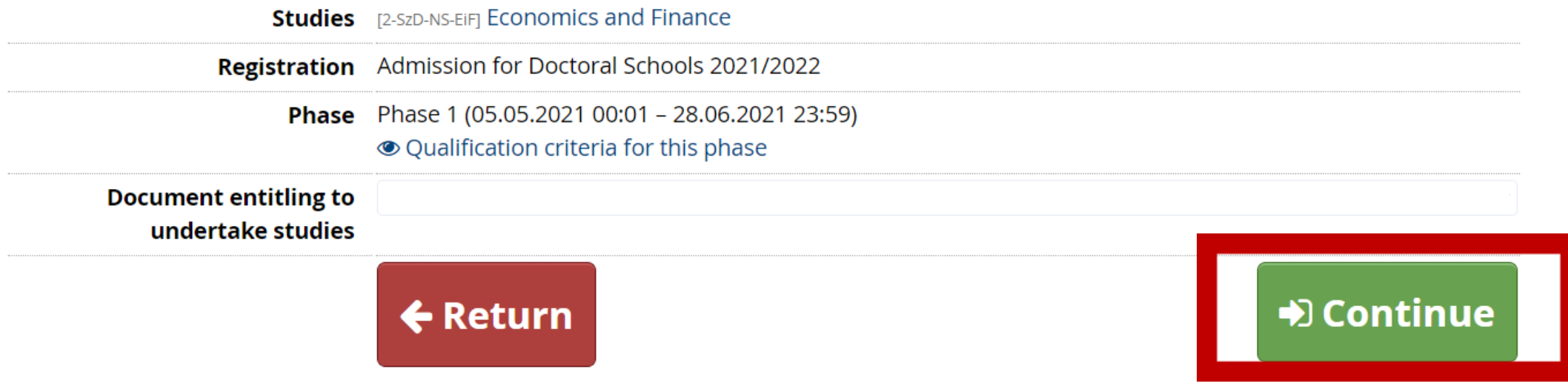

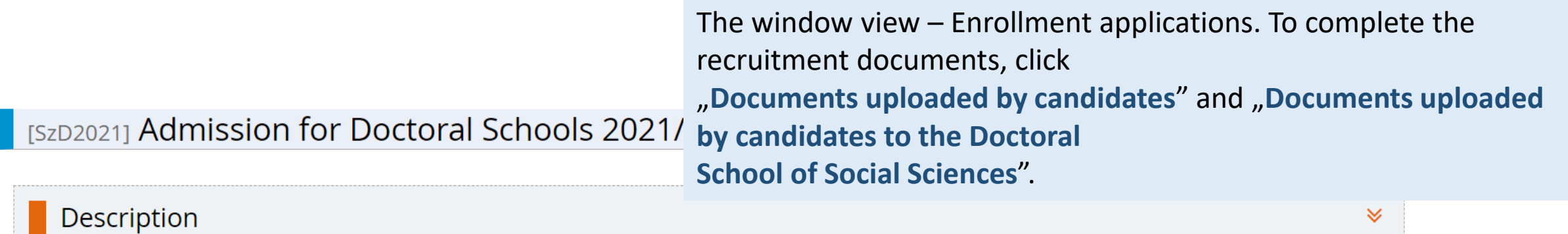

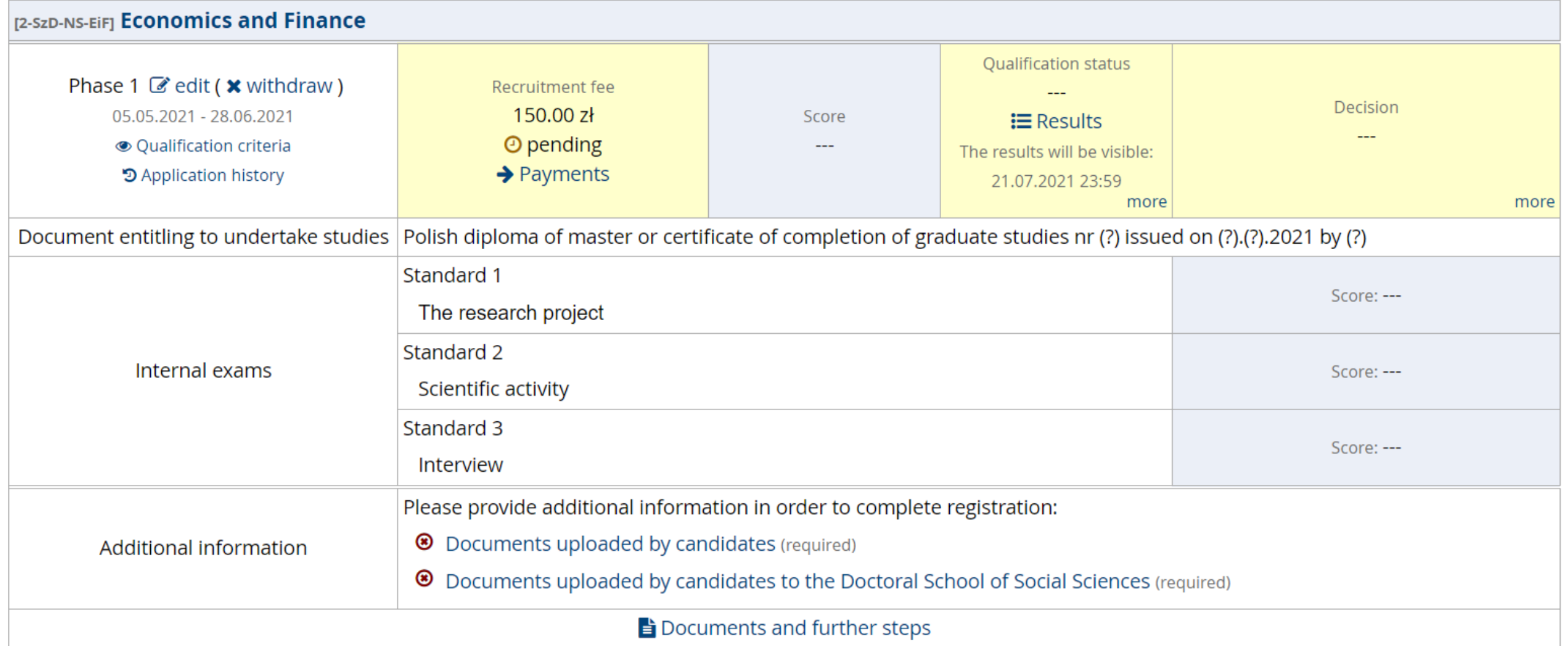

### Please upload recrutiment documents and then click "Save".

 $\bigotimes$   $\rightarrow$  My account  $\rightarrow$  Enrollment applications  $\rightarrow$  Documents uploaded by candidates

Documents uploaded by candidates Admission for Doctoral Schools 2021/2022

**Economics and Finance** 

Within the specified deadlines remember to:

- pay the application fee,
- o fill out the forms with additional information,
- o fill in your exam scores.

List of documents that the candidate must upload in the system to participate in the recruitment to the Doctoral School

Answer deadline: 28 Jun 2021, 11:59 p.m.

#### Fields marked with asterisk symbol are required.

**Confirmation that one of the** conditions mentioned under §14 item3 of the Resolution no17 of the Senate of the UW of 20.01.21 on the rules of admission to Doctoral Schools at the UW (UW Monitor, 2021, item 13, as amended; hereinafter referred to as 'Resolution') has been met<sup>\*</sup>

#### Wybierz plik Nie wybrano pliku

Candidate should upload: scan of a diploma of completion of the long-cycle Master's degree programme or second-cycle programme or an equivalent diploma obtained under separate regulations or in the case of candidates pursuing education within the European Higher Education Area -a certificate of obtaining a Master's degree or a declaration that the diploma or certificate of obtaining a Master's degree shall be provided by the deadline for reception of documents from qualified candidates at the Secretary's Office of a chosen doctoral school (Interdisciplinary Doctoral School - 17.09.2021, Doctoral School of Humanities - 22.09.2021, Doctoral School of Social Sciences - 21.09.2021, Doctoral School of Exact and Natural Sciences - 23.09.2021). in the case of holding a diploma equivalent to the diploma of completion of the long-cycle Master's degree programme or second-cycle programme, the candidate shall justify this equivalence. In case the diploma was issued in a language other than Polish or English, the candidate shall attach its certified translation. If the candidate is the research project coordinator for a project carried out at the University of Warsaw as part of the "Diamentowy Grant" or submitted an application as part of this program that is currently pending review, the candidate uploads: a certificate that they have been granted funds by the Minister responsible for higher education and science under the "Diamentowy Grant" [Diamond Grant] program or a statement that an application has been submitted as part of the "Diamentowy Grant" [Diamond Grant] program, providing the title of the candidate's project; If the candidate is a first-cycle programme graduate or a student who has completed the third year of the long-cycle Master's degree programme and has been approved by the Director of the relevant doctoral school in consultation with the qualification team to be considered for admission due to their exceptional, superior scientific achievements demonstrated to date, the candidate uploads the Director's consent.

A resume or CV outlining the candidate's scientific activity

#### Wybierz plik | Nie wybrano pliku

The document should contain information on scientific activity, including scholarly interests and achievements during the five calendar years preceding the application. If a candidate became a parent during this time, as evidenced by a scan of the child's birth certificate attached to the application, this period shall be extended by two years for each child. The scan of the child's birth certificate should be uploaded as one file together with the CV/resume. The CV or resume should contain in particular the information on: publications, research and organizational work at student research groups, participation in scientific conferences, participation in research projects, awards and honorable mentions, research internships, research skills training programs

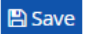

### Please upload recrutiment documents and then click "Save".

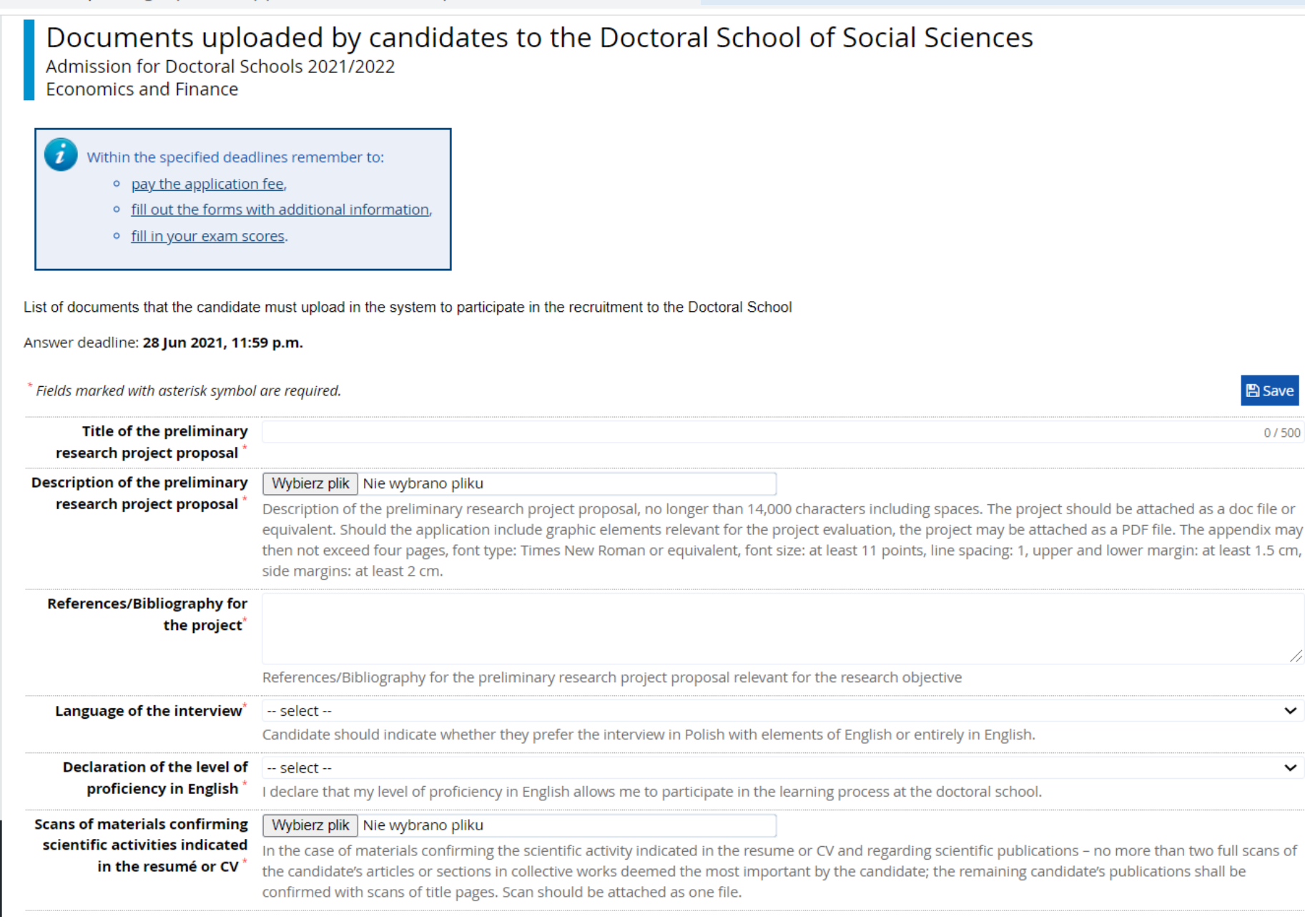

#### « → My account

### $\blacksquare$  My account

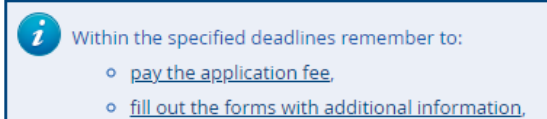

o fill in your exam scores.

### To pay the recruitment fee, please click the button "Payments".

Instead of paying by bank wire transfer, you can use an online payment system. Please click the button "**I pay**".

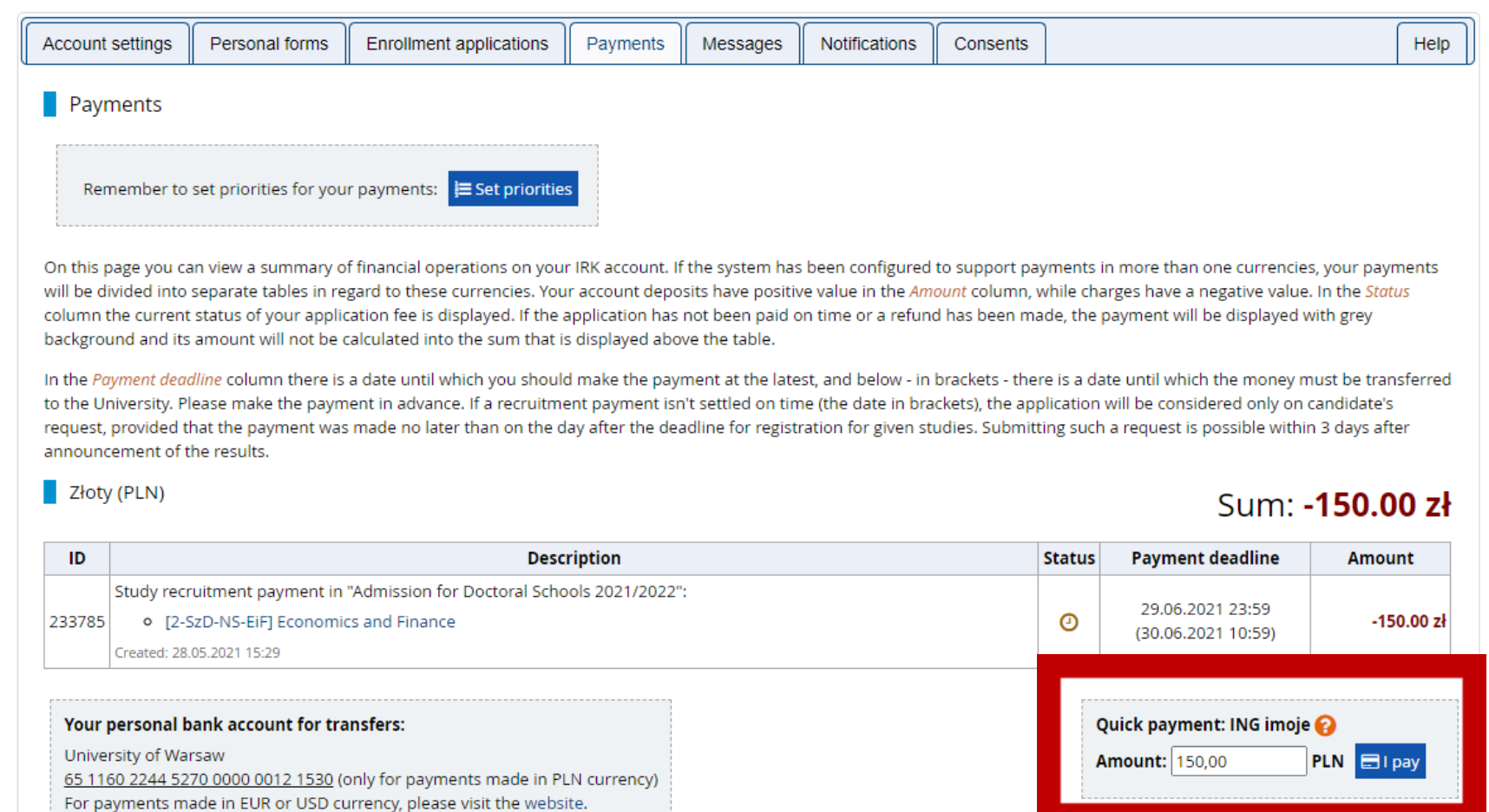

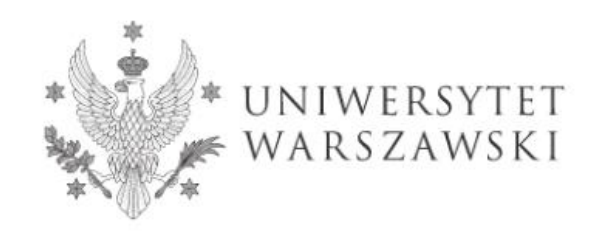

# Postal address:

Doctoral School of Social Sciences Secretary's Office Uniwersytet Warszawski Krakowskie Przedmieście 26/28 00-927 Warszawa

# Stationary address:

Doctoral School of Social Sciences Secretary's Office Uniwersytet Warszawski ul. Dobra 56/66, room no. 0.108 00-312 Warszawa

Recruitment process E-mail: rekrutacja.ns@uw.edu.pl Weronika Bednarska – tel.: +48 22 55 22 163